## **2024** !( )

 $\frac{1}{2}$ ,  $\frac{1}{2}$ ,  $\frac{1}{2}$ ,

 $\mu$  , and  $\mu$ 

 $\frac{1}{2}$  and  $\frac{1}{2}$  and  $\frac{1}{2}$  a

 $\frac{a}{\sqrt{a}}$ 

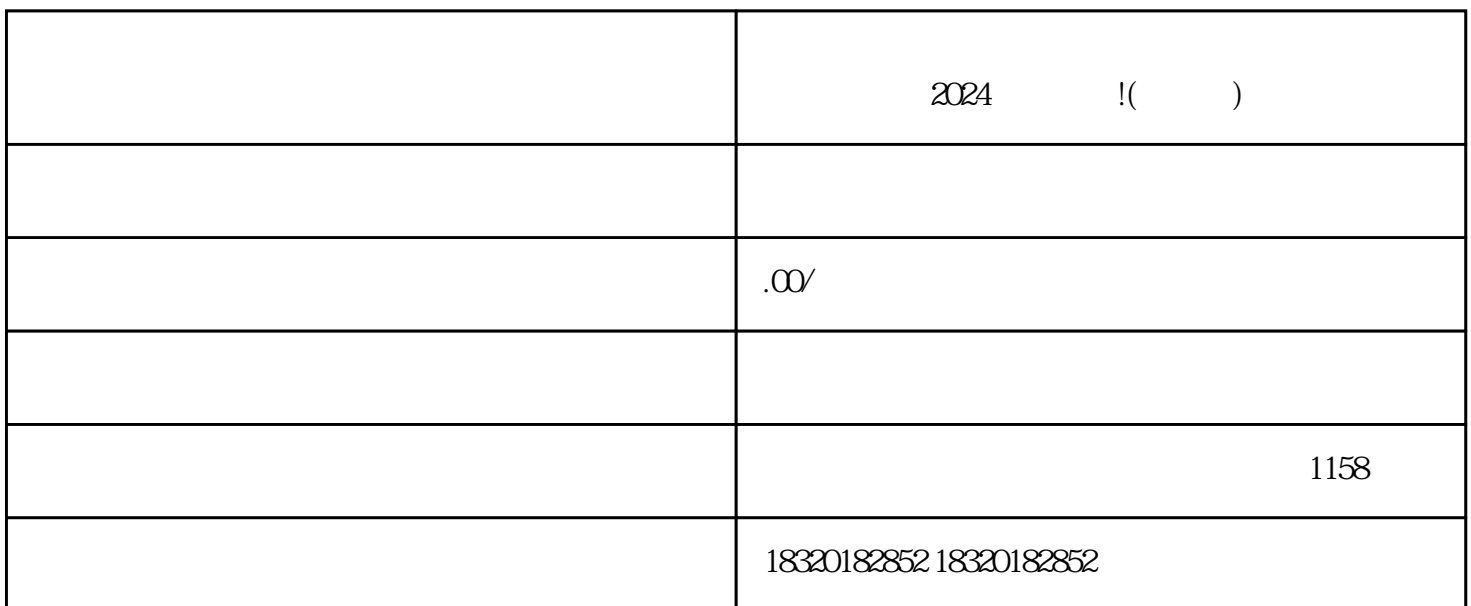

 $2024$ 

了解营业执照办理的相关政策和要求:在办理营业执照之前,应首先了解当地zhengfubumen的相关政策 和要求,包括办理的具体流程、所需材料等。 准备办理营业执照的材料:根据zhengfubumen的要求,准

zhengfubumen

 $\frac{1}{\sqrt{1-\frac{1}{\sqrt{1-\frac{1$ 

zhengfubumen

zhengfubumen

zhengfubumen